# Comments from MarlinReco users in Asia

Taikan Suehara
ICEPP, The Univ. of Tokyo

### Topics

- Introduction of our work flow
- ROOT issues
- Other LCIO/Marlin/DST issues
- Future collaboration

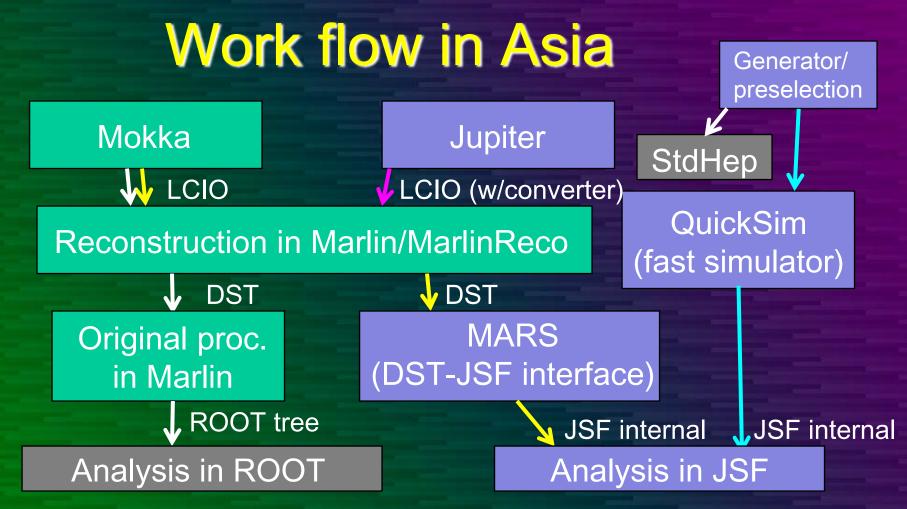

Tokyo procedure

- Tau-pair
- SUSY point5 (w/DESY)
- Jet clustering development

KEK/Tohoku procedure

- Higgs / Top
- ZHH / ttH / Little higgs etc. in QuickSim

Taikan Suehara, ILD software workshop, KEK, 2009/04/16 page 3

## Tokyo analysis flow in detail

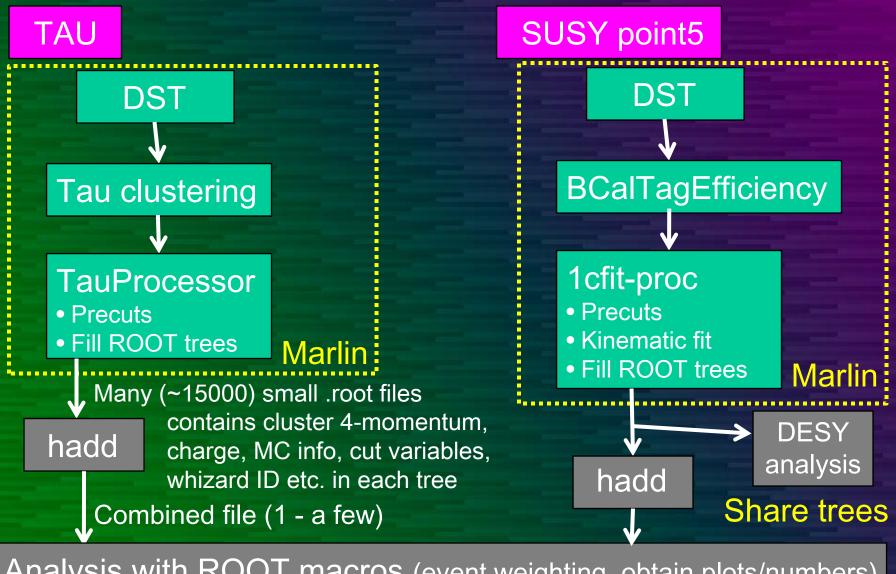

Analysis with ROOT macros (event weighting, obtain plots/numbers)

#### Issues on current analysis flow

- Many trivial work concerning LCIO in the Marlin processor
  - No built-in 3- and 4- vector classes
  - 1-by-1 copy from LCIO to ROOT tree
- Event weighting is performed in the analysis level – should be standardized?
- Original scripts which modifies steering file and run Marlin are needed – also should be standardized?

Virtually everyone uses ROOT, so ROOT-friendliness is very important.

# Proposals for ROOT interoperability Two independent proposals:

- Add ROOT-friendly LCIO interface and allow using it in Marlin.
  - For Marlin processors
  - Use of TVector3/TLorentzVector etc. as the interface to LCIO parameters
- Implement an easy conversion processor from LCIO to ROOT trees.
  - For off-Marlin analysis
  - Specification of the trees can be fixed or determined by Marlin parameters

Both can be done without critical change of LCIO/Marlin framework.

Taikan Suehara, ILD software workshop, KEK, 2009/04/16 page 6

#### Miscellaneous issues

- LCIO
  - (Shallow) copy of ReconstructedParticle etc.
  - Polarization in MCParticle
  - Event-ID numbering
- Marlin/MarlinReco/DST
  - Command line modification of Marlin parameters
    - JSF has the feature.
    - Eg. Marlin hoge.xml --/global/SkipNEvents=1000
  - Lepton + jets clustering
  - Slow Ifc-Is in GRID: too many files in a directory

#### Contributions to Marlin framework

- Possible contributions from Asia:
  - Tracking
  - JetClustering/Vertexing/(Flavor tagging)
  - Strip clustering PFA
  - Generator/Preselection (StdHep output)
  - Fast simulator (QuickSim)
  - LCIO/ROOT interface
  - ...of course manpower is very limited...

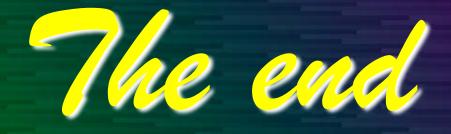